Introduction to Polymorphism in Object-Oriented Programming

University of Windsor

March 12, 2020

Live Polling: [pollev.com/curtisbright681](https://pollev.com/curtisbright681)

## Roadmap

In this lecture we'll design a simple object-oriented toolkit for displaying graphics in a terminal. Along the way we will cover:

#### $\blacktriangleright$  Encapsulation

 $\blacktriangleright$  Classes, Variables, Methods, Information hiding

#### $\blacktriangleright$  Inheritance

 $\blacktriangleright$  Superclasses, Subclasses, Substitution principle

#### $\blacktriangleright$  Polymorphism

 $\blacktriangleright$  Method overloading, Method overriding, Dynamic binding

# Encapsulation

encapsulate (verb): to enclose in or as if in a capsule

# Encapsulation

encapsulate (verb): to enclose in or as if in a capsule

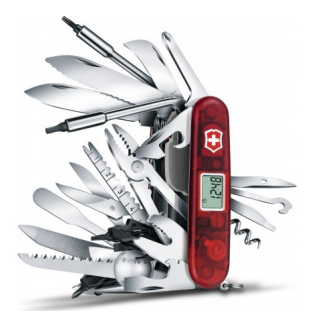

# Classes

There are different types or classes of objects. For example, "shape", "triangle", "box", and "text box" are possible classes.

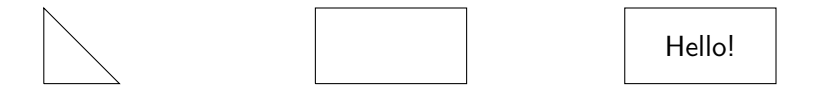

# Classes

There are different types or classes of objects. For example, "shape", "triangle", "box", and "text box" are possible classes.

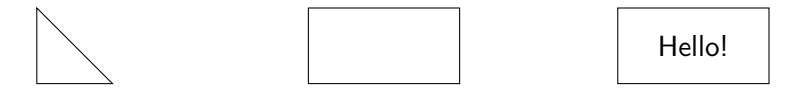

In  $C++$ , a class may be defined using the class keyword: class Shape { };

## Variables

Some properties of objects differ between two objects of the same class. For example, the heights and widths of a shape. These are variables of the shape.

### Variables

Some properties of objects differ between two objects of the same class. For example, the heights and widths of a shape. These are variables of the shape.

```
class Shape
{
    int height, width;
};
```
## **Methods**

Objects may also perform actions—such as updating their variables.

## **Methods**

Objects may also perform actions—such as updating their variables.

```
class Shape
{
    int height, width;
    // Initialize height and width
    void init(int h, int w)
    {
         height = h;width = w;
    }
};
```
By default an object's variables and methods can only be accessed from within the object's methods.

Using the public keyword you can make variables and methods accessible from outside the object.

# Example

```
class Shape
{
    int height, width;
public:
    void init(int h, int w)
    {
        height = h;
        width = w;
    }
};
```
Consider the following Account class:

```
class Account
{
    int balance; // Balance of account
public:
    int getBalance(); // Return balance of account
    void deposit(int amount); // Add to balance
}
```
Assuming that A is of type Account, which of the following is a correct way of updating A?

- A. balance  $+= 5$ ;
- B. A.balance  $+= 5;$
- $C.$  deposit $(5)$ ;
- D. A.deposit(5);
- E. A.getBalance $()$  += 5;

inheritance (noun):

a physical or mental characteristic inherited from your parents, or the process by which this happens

inheritance (noun):

a physical or mental characteristic inherited from your parents, or the process by which this happens

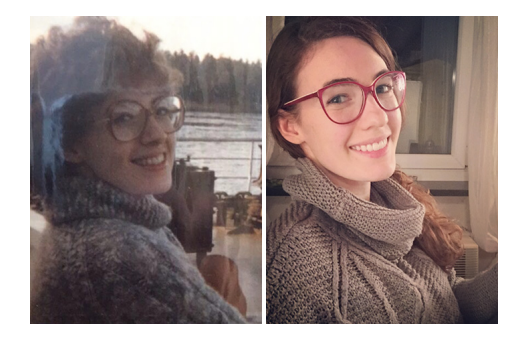

# Class hierarchy

Certain classes like shapes can be organized into a hierarchy:

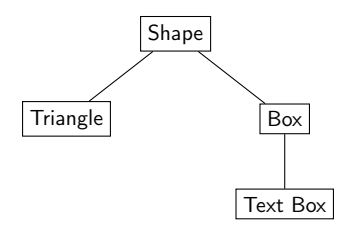

# Superclasses and subclasses

A more generic class is called a superclass, while a more specialized class is called a subclass.

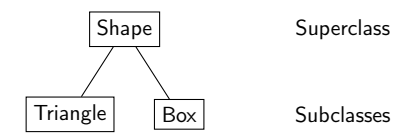

Example: Triangle and Box are subclasses of Shape.

What is the most natural relationship between the classes Account, ChequingAccount, and SavingsAccount?

- A. Account and ChequingAccount are superclasses of SavingsAccount.
- B. Account and ChequingAccount are subclasses of SavingsAccount.
- C. SavingsAccount and ChequingAccount are superclasses of Account.
- D. SavingsAccount and ChequingAccount are subclasses of Account.

# Defining subclasses

To define a new subclass of a given class, the colon operator is used:

```
class Triangle : public Shape
{
};
class Box : public Shape
{
};
```
The methods of a superclass are automatically inherited by any of its subclasses.

In other words, a subclass has the variables and methods of the superclass it was derived from—but the reverse is not true.

Caveat: By default, variables and methods of a superclass are not visible to subclasses. They can be made visible (only to subclasses) by using the protected keyword.

Caveat: By default, variables and methods of a superclass are not visible to subclasses. They can be made visible (only to subclasses) by using the protected keyword.

```
class Shape
\left\{ \right.protected:
     int height, width;
public:
      ...
};
```
# Substitution principle

Since a subclass is a special case of a superclass, you can always use a subclass to stand in for a superclass if necessary.

In this class hierarchy which classes could not stand in for a Dog?

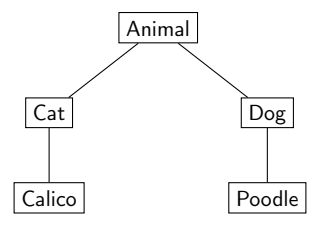

- A. Animal
- B. Cat, Calico
- C. Animal, Cat, Calico
- D. Cat, Calico, Poodle
- E. Animal, Cat, Calico, Poodle

# Example

```
class Box : public Shape
{
public:
    // Draw visual depiction of the box to the standard output
    void draw()
    {
        for(int i=0; i< height; i++)cout << string(width, '*') << endl;
    }
};
class Triangle : public Shape
{
public:
    // Draw visual depiction of the triangle to the standard output
    void draw()
    {
        for(int i=1; i <= height; i++)
             cout << string(i*width/height, '*') << endl;
    }
};
```
# Example

```
int main()
{
    Triangle t;
    t.init(5,5);
    t.draw();
    Box b;
    b.init(10,10);
    b.draw();
}
```
If b is a Box and s is a Shape which line has a problem?

- A. Box  $b2 = b$ ; B. Shape  $s2 = s$ ;  $C.$  Box  $b2 = s$ ;
- D. Shape  $s2 = b$ ;

# Polymorphism

# Polymorphism

polymorphism (noun): the condition of occurring in several different forms

# Polymorphism

polymorphism (noun): the condition of occurring in several different forms

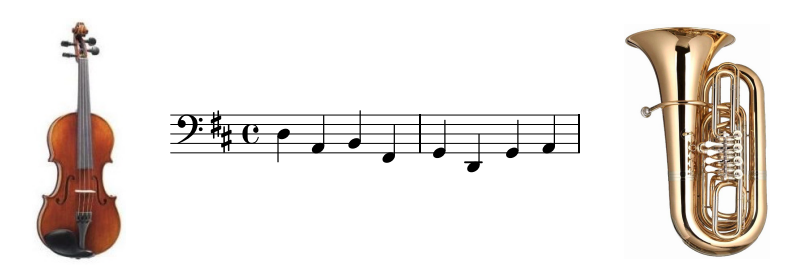

Two methods of a class can share the same name, so long as the number of parameters or parameter types are different.

# Method overloading

}

```
class Shape
{
    ...
    void init(int h, int w)
    {
        height = h;width = w;
    }
    void init(int hw)
    {
        height = hw;
        width = hw;}
```

```
int main()
{
    Box b;
    b.init(10);
    b.draw();
    b.init(5,5);b.draw();
}
```
# Method overloading

}

```
class Shape
{
     ...
    void init(int h, int w)
    {
         height = h;width = w;
    }
    void init(int hw)
    {
         height = hw;
         width = hw;}
                                      int main()
                                      {
                                          Box b;
                                          \text{Unit}(10);\phi.draw();
                                          b.\text{init}(5,5);b.draw();
                                      }
```
Consider the following code:

string mystery(int a) { return  $"A"$ ; } string mystery(string a) { return "B"; } string mystery(string a, int b) { return "C"; } string mystery(int a, string b) { return "D"; } What does mystery (1, "A") return?

- $A$ . " $A$ "
- B. "B"
- C. "C"
- D. "D"

A subclass can override a method of a superclass.

The new method has the same name and parameters as the overridden method but can have a different implementation.

# Method overriding

```
class TextBox : public Box
{
    string text;
public:
    void setText(string s)
    {
        text = s;
    }
    void draw() \sqrt{2} // Overridden
    {
        for(int i=0; i<height; i^{++})
        \{ if(i==height/2)
                cout << text << endl;
            else
                cout << string(width, '*') << endl;
        }
    }
};
```
# Method overriding

```
class Box : public Shape
{
    ...
    void draw()
    { ... }
};
class TextBox : public Box
{
    ...
    void draw()
    { ... }
};
```
#### int main() { Box b;  $b.\text{init}(5);$  $b.$ draw $()$ ; TextBox tb;  $th.init(5)$ ; tb.setText("Hello"); tb.draw();

}

# Method overriding

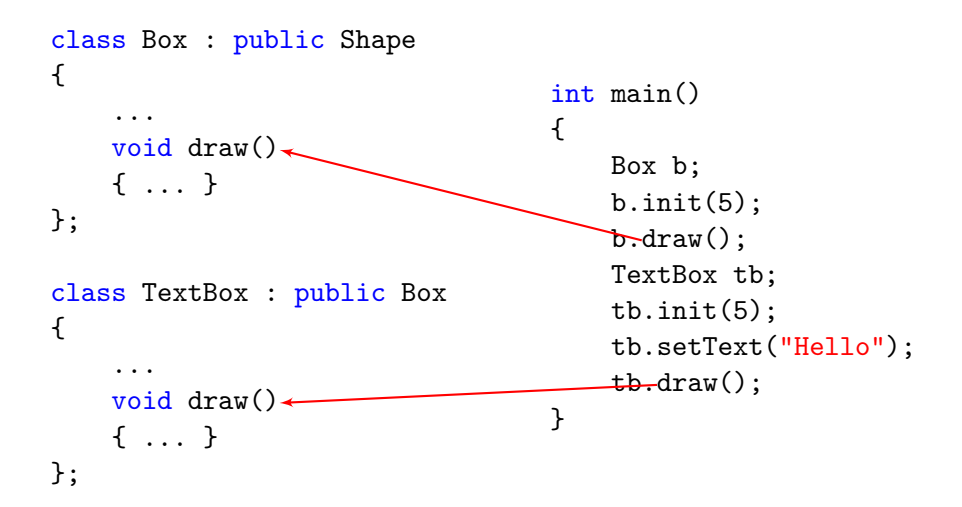

Consider the following:

class Shape { int height, width; }; class Box : public Shape { void draw()  $\{ \ldots \}$  }; class Triangle: public Shape { void draw() { ... } };

Method overriding is used in these simplified class definitions:

- A. True
- B. False

Consider the following:

```
class Box : public Shape
{
public:
    void init(int hw) { ... }
};
class TextBox: public Shape
{
public:
    void init(int hw, string s) { ... }
};
```
Method overriding is used in these simplified class definitions:

A. True

#### B. False

By default, C++ will determine which method implementation is used at compile time based on the object's type.

However, a more specific choice could be made at run time because more information is known.

# Dynamic binding

Declaring a method as virtual tells the compiler to use "dynamic binding" (on the method in this class and any of its subclasses) and make the choice at run time.

```
class Box : public Shape \{ \ldots virtual void draw() \{ \ldots \};
class TextBox : public Box \{ \ldots \text{ void } draw() \{ \ldots \} \};
void DrawBox(Box& b)
{
    b.draw();
}
```
Which draw method will be called in DrawBox?

# Dynamic binding

Declaring a method as virtual tells the compiler to use "dynamic binding" (on the method in this class and any of its subclasses) and make the choice at run time.

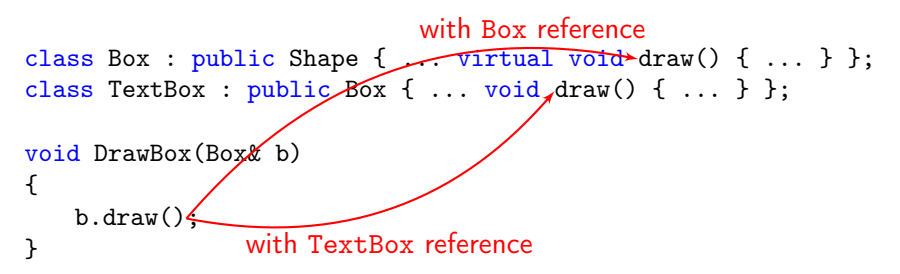

Which draw method will be called in DrawBox?

Depends on the type of object passed to DrawBox!

# Dynamic binding

```
int main()
{
    Box b;
     b.\text{init}(5);
     DrawBox(b);
```
#### }

DrawBox will call the draw method of Box.

```
int main()
{
    TextBox tb;
    tb.init(5);
    tb.setText("Hello");
    DrawBox(tb);
}
```
DrawBox will call the draw method of TextBox.

```
Consider the following:
```

```
class Shape { int height, width; }
class Box : public Shape \{ \ldots virtual void draw() \{ \ldots \} };
class TextBox : public Box \{ \ldots void draw() \{ \ldots \} };
void DrawBox(Box& b) { b.draw(); }
Shape s;
TextBox tb;
```
What will be the result of running DrawBox(s) and, separately, DrawBox(tb)?

- A. Box's draw run in both cases.
- B. Box's draw run in first case, TextBox's draw run in second case.
- C. TextBox's draw run in both cases.
- D. Error in first case, TextBox's draw in second case.
- E. Error in first case, Box's draw in second case.

Consider the following:

```
class Shape { int height, width; }
class Box : public Shape { ... virtual void draw() { ... } };
class TextBox : public Box \{ \ldots void draw() \{ \ldots \} };
void DrawShape(Shape& s) { s.draw(); }
```

```
int main()
{
    Shape s;
    DrawShape(s);
}
```
What kind of error arises in this program?

```
A. Compile time error
```

```
B. Run time error
```
# Summary

We discussed three kinds of polymorphism:

1. Method overloading:

Methods/functions that have the same name but different parameters.

# Summary

We discussed three kinds of polymorphism:

1. Method overloading:

Methods/functions that have the same name but different parameters.

2. Method overriding:

Methods that have the same name and same parameters, but belong to a superclass and subclass.

# Summary

We discussed three kinds of polymorphism:

1. Method overloading:

Methods/functions that have the same name but different parameters.

2. Method overriding:

Methods that have the same name and same parameters, but belong to a superclass and subclass.

3. Dynamic binding: Method overriding of a function that has been declared virtual.